|                                                                       |                        |                         |                    |                  |                       |                               |                                  | TSheets :: Tin                  | ne Entries                      |                                  |                                |                                     | +    |
|-----------------------------------------------------------------------|------------------------|-------------------------|--------------------|------------------|-----------------------|-------------------------------|----------------------------------|---------------------------------|---------------------------------|----------------------------------|--------------------------------|-------------------------------------|------|
|                                                                       | <sup>™</sup> 9:45:00 ? |                         |                    |                  |                       |                               |                                  |                                 |                                 |                                  |                                | Cheryl Be<br>Logmet LLC             | ar 🗸 |
|                                                                       | Tim                    | e Entrie                | es                 |                  |                       |                               |                                  |                                 |                                 |                                  |                                | (                                   | ?• × |
|                                                                       | Tii                    | mesheet                 | List               | Manual Time Card | When log<br>You may a | ging into TSh<br>Iso open you | eets, your cu<br>r timesheet vi  | rrent week tin<br>a the "Time E | nesheet shoul<br>ntries" option | d appear (in e<br>in the top lef | xample below<br>t navigation b | ').<br>ar.                          |      |
| Reminder:<br>Employees must<br>enter their total<br>hours, every day. |                        | Actions<br><b>Today</b> | -<br>              | Submit Time      | n 20 – 26, 20         |                               | ne arrows or c<br>her weekly tir |                                 |                                 |                                  |                                | anagement Use Or<br>eryl Bear Switc |      |
| Supervisors<br>cannot enter<br>employee time.                         |                        |                         | Cus                | tomer            | Sun, 1/20             | Mon, 1/21                     | Tue, 1/22                        | Wed, 1/23                       | Thu, 1/24                       | Fri, 1/25                        | Sat, 1/26                      | Customer<br>Totals                  |      |
| IMPORTANT:<br>ONLY corporate                                          | ×                      | (no cu                  | stomer)            |                  |                       | 10                            |                                  |                                 |                                 |                                  |                                | 10                                  |      |
| employees will<br>enter hours with                                    | ×                      | (                       | stomer)            |                  |                       |                               |                                  |                                 |                                 |                                  |                                | 0                                   |      |
| no customer<br>assigned.                                              | ×                      | (                       | stomer)            |                  |                       |                               |                                  |                                 |                                 |                                  |                                | 0                                   |      |
| All other                                                             | ×××                    | (110 00                 | stomer)            |                  |                       |                               |                                  |                                 |                                 |                                  |                                | 0                                   |      |
| employees will<br>choose an<br>assigned                               | ×                      | (no cu                  | stomer)<br>stomer) |                  |                       |                               |                                  |                                 |                                 |                                  |                                | 0                                   |      |
| customer or PTO<br>code per row of                                    |                        | OPTION                  | -                  | Totals:          | 0                     | 10                            | 0                                | 0                               | 0                               | 0                                | 0                              | 10                                  |      |
| hours entered.                                                        |                        |                         |                    |                  |                       | Notes:                        |                                  |                                 |                                 |                                  |                                |                                     | 1    |
| * See example                                                         |                        |                         |                    |                  |                       |                               |                                  |                                 |                                 |                                  | 0                              | Reset                               | Save |

|                                                            | Time                                                                                                    | e Entries                               |                                  |                               |                              |             |               |                                     |             |        |                         | (          | ?- ×   |  |
|------------------------------------------------------------|----------------------------------------------------------------------------------------------------|-----------------------------------------|----------------------------------|-------------------------------|------------------------------|-------------|---------------|-------------------------------------|-------------|--------|-------------------------|------------|--------|--|
|                                                            | Tin                                                                                                    | nesheet List                            | Manual Time Card                 | i                             |                              |             |               |                                     |             |        |                         |            |        |  |
|                                                            |                                                                                                    | Actions 👻                               | Submit Time                      |                               |                              |             |               |                                     |             |        |                         |            |        |  |
| * Click (no customer)<br>to open the "Select               |                                                                                                    | Today 🛄                                 | < > Ja                           | n 20 – 26, 2                  | 019                          |             |               |                                     |             | Use    | er: Cheryl              | Bear Switc | h User |  |
| Customer" window.<br>Click on the first<br>folder and each |                                                                                                    | Customer                                |                                  |                               | Sun, 1/20 Mon, 1/21 Tue, 1/2 |             |               | Thu, 1/24                           | Fri, 1/25   | Sat, 1 | 1/26 Customer<br>Totals |            |        |  |
|                                                            | ×                                                                                                    |                                         |                                  |                               | 10                           |             |               |                                     |             |        |                         | 10         |        |  |
| subsequent folder to get to the final                      | ×                                                                                                    |                                         |                                  |                               |                              |             |               |                                     |             |        |                         | 0          |        |  |
| option for selection -<br>this will code all               | ×                                                                                                    | (no customer)                           |                                  |                               |                              |             |               |                                     |             |        |                         | 0          |        |  |
| daily hours entered<br>on that row to the                  | ×                                                                                                    | (no customer)                           |                                  |                               |                              |             |               |                                     |             |        |                         | 0          |        |  |
| assigned customer/                                         | ×                                                                                                    | (no customer)                           |                                  | Select Cu                     | ustomer                      |             |               |                                     |             | ×      |                         | 0          |        |  |
|                                                            | ×                                                                                                    | (no customer)                           |                                  |                               |                              |             |               |                                     |             |        |                         | 0          |        |  |
| * Record project<br>work hours and PTO                     |                                                                                                    | OPTIONS -                               | Totals:                          | Search                        |                              |             | Show          |                                     |             |        | 0                       | 10         |        |  |
| hours on different rows.                                   | Timeshee<br>To customer)<br>the "Select<br>er" window.<br>To the first<br>and each<br>tent folder to<br>the final<br>or selection -<br>ill code all<br>wrows to the<br>d customer/<br>roject.<br>Today<br>(no d<br>(no d<br>(no |                                         |                                  | Assigned to Cheryl Bear (you) |                              |             |               |                                     |             |        |                         |            |        |  |
|                                                            |                                                                                                    |                                         |                                  | Custo                         | mers                         |             |               |                                     |             |        |                         |            |        |  |
|                                                            | As                                                                                                    | sign your row of l<br>to the applicable | isted daily hours<br>project >>> | Fir                           | nancial Infor                | mation & Op | erations Div. |                                     | >           |        |                         |            |        |  |
|                                                            |                                                                                                    |                                         | · · ·                            | PTO Codes                     |                              |             |               |                                     |             |        |                         | Reset Save |        |  |
|                                                            |                                                                                                    |                                         |                                  | Bereav                        | ement Paic                   | I time off  |               |                                     |             |        | C R                     | eset       | Save   |  |
|                                                            |                                                                                                    |                                         |                                  | Holiday                       | Paid time of                 | off         |               |                                     |             |        |                         |            |        |  |
|                                                            |                                                                                                    |                                         |                                  | Jury Le                       | ave Paid tir                 | me off      | * Available P | TO types may                        | be chosen   |        |                         |            |        |  |
|                                                            |                                                                                                    |                                         |                                  | Sick Le                       | ave Paid tir                 | ne off      | and assigned  | d for row liste<br>able alternation | d hours, as |        |                         |            |        |  |
|                                                            |                                                                                                    |                                         |                                  |                               |                              |             |               |                                     |             |        |                         |            |        |  |
|                                                            |                                                                                                    |                                         |                                  | Vacatio                       | on Paid time                 | off         |               |                                     |             |        |                         |            |        |  |
|                                                            |                                                                                                    |                                         |                                  |                               |                              |             |               |                                     |             |        |                         |            |        |  |
|                                                            |                                                                                                    |                                         |                                  |                               |                              |             |               |                                     |             |        |                         |            |        |  |
|                                                            |                                                                                                    |                                         |                                  |                               |                              |             |               |                                     |             |        |                         |            |        |  |
|                                                            |                                                                                                    |                                         |                                  |                               |                              |             |               |                                     |             |        |                         |            |        |  |
|                                                            |                                                                                                    |                                         |                                  |                               |                              |             |               |                                     |             | .::    |                         |            |        |  |

| Time Entries                                                                                    |                                                                                                    | ⊙- ×                          |
|-------------------------------------------------------------------------------------------------|----------------------------------------------------------------------------------------------------|-------------------------------|
| Timesheet List Manual Time Card                                                                 |                                                                                                    |                               |
| Actions 👻 Submit Time                                                                           |                                                                                                    |                               |
| Today 📩 < > Ja                                                                                  | n 20 – 26, 2019                                                                                     | User: Cheryl Bear Switch User |
| Customer                                                                                        | Sun, 1/20         Mon, 1/21         Tue, 1/22         Wed, 1/23         Thu, 1/24         Fri, 1/25 | Sat, 1/26 Customer<br>Totals  |
| × (no customer)                                                                                 | 10                                                                                                  | 10                            |
| × (no customer)                                                                                 |                                                                                                    | 0                             |
| × (no customer)                                                                                 |                                                                                                    | 0                             |
| × (no customer)                                                                                 |                                                                                                    | 0                             |
| × (no customer)                                                                                 | Select Customer                                                                                     | × 0                           |
| × (no customer)                                                                                 | Search Show                                                                                         | 0                             |
| OPTIONS <b>Totals</b> :                                                                         | Q Assigned to Cheryl Bear (you)                                                                     | • 10                          |
| Continue clicking on the folders until<br>you reach the final customer/project<br>selection >>> | Customers > Financial Information & Operations Div. > BY > FFP 0001                                 | Reset Save                    |
|                                                                                                 |                                                                                                    |                               |

|                                                                                                    | Time                                                                      | e Entries                                |                  |               |           |               |               |                                  |                |           | Ċ                  | D- X |
|----------------------------------------------------------------------------------------------------|---------------------------------------------------------------------------|------------------------------------------|------------------|---------------|-----------|---------------|---------------|----------------------------------|----------------|-----------|--------------------|------|
|                                                                                                    | Tir                                                                       | nesheet List                             | Manual Time Card |               |           |               |               |                                  |                |           |                    |      |
|                                                                                                    |                                                                           | Actions 👻                                | Submit Time      |               |           |               |               |                                  |                |           |                    |      |
| The final<br>customer/<br>project<br>selection will<br>be assigned to<br>the row, enter<br>your daily<br>work hours for<br>the week on<br>this row >>><br>* Enter PTO<br>Hours on<br>seperate rows |                                                                           | Today 🛄                                  | < > Ja           | n 20 – 26, 20 | 019       |               |               |                                  |                | User: Che | eryl Bear Switch   | User |
|                                                                                                    |                                                                           | Cu                                       | stomer           | Sun, 1/20     | Mon, 1/21 | Tue, 1/22     | Wed, 1/23     | Thu, 1/24                        | Fri, 1/25      | Sat, 1/26 | Customer<br>Totals |      |
|                                                                                                    | ×                                                                         | Financial Info<br>Operations Div<br>0001 |                  |               | 10        | 15            |               |                                  |                |           | 25                 |      |
|                                                                                                    | ×                                                                         | Vacation                                 | 72.00            |               |           |               | 8             |                                  |                |           | 8                  |      |
| >>><br>* Enter                                                                                                    | ×                                                                         | (no customer)                            | )                |               |           |               |               |                                  |                |           | 0                  |      |
| * Enter<br>different types<br>of PTO Hours                                                                                                    | ×                                                                         | (no customer)                            | )                |               |           |               |               |                                  |                |           | 0                  |      |
| on additional seperate rows                                                                                                    | ×                                                                         | (no customer)                            | )                |               |           |               |               |                                  |                |           | 0                  |      |
| >>>                                                                                                    | ×                                                                         | (no customer)                            | )                |               |           |               |               |                                  |                |           | 0                  |      |
|                                                                                                    |                                                                           | OPTIONS 🔻                                | Totals:          | 0             | 10        | 15            | 8             | 0                                | 0              | 0         | 33                 |      |
|                                                                                                    |                                                                           |                                          |                  |               | * Must i  | ndicate any p | i.e. click on | / total hours fo<br>the 10 Hours | for 1/21 then. |           |                    |      |
|                                                                                                    | type a note here stating "1/21 8 Regular Hrs, 2 Hrs Graveyard Shift" etc. |                                          |                  |               |           |               |               |                                  |                |           |                    |      |

## **IMPORTANT**

Any available time off by type will be listed when selected (i.e. where 72.00 is listed in this example) \*\*\* You may not use more than the available amount(s).

You may not use more than the normal amount worked in a given day or week AND all PTO hours must still be approved by supervisors prior to use or entry.

If you have a negative balance for any PTO type, this will be auto corrected with your next relative accrual amount - no negative balances will be permitted forward.

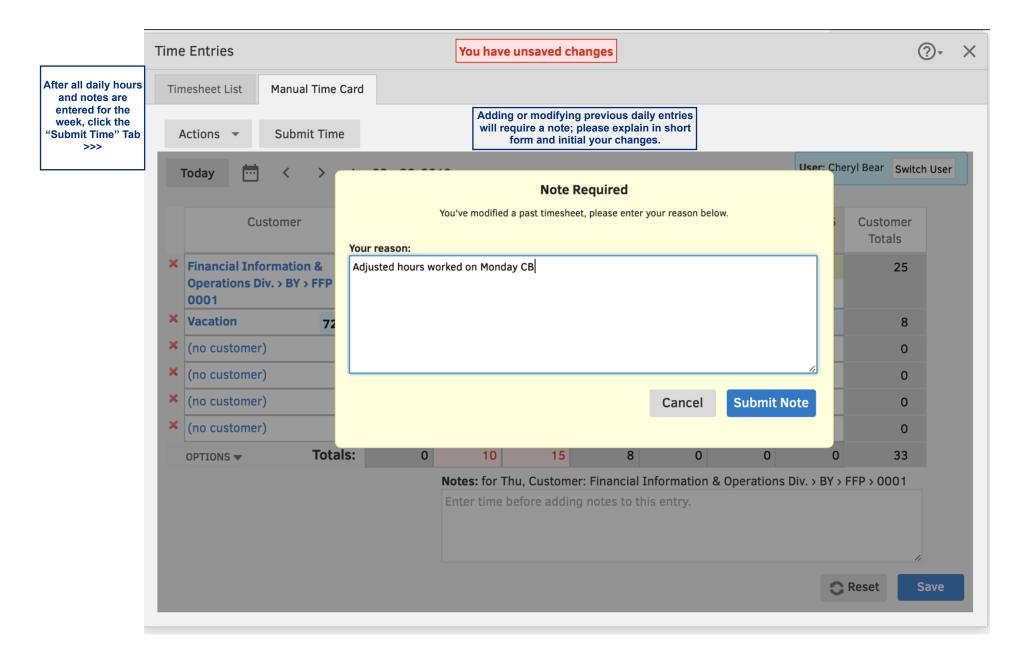

## **Time Entries**

IMPORTANT Be sure to uncheck any days of the week NOT in the pay period you are submitting time for.

In this example, I am submitting time for the pay period ending Jan 15th only...

Leave the other days unmarked so they will be available to enter hours for the following pay period.

>>>

| By submitt                            | ing your time                                                                              | sheets you                              | agree that t                             | hey are com                               | plete and a                            | ccurate.                                |                         |      | User. che | ryl Bear Switch | Use |
|---------------------------------------|--------------------------------------------------------------------------------------------|-----------------------------------------|------------------------------------------|-------------------------------------------|----------------------------------------|-----------------------------------------|-------------------------|------|-----------|-----------------|-----|
| Note: You v                           | vill not be ab                                                                             | le to make a                            | iny changes                              | to the seled                              | ted days af                            | ter submittir                           | ng!                     | 1/25 | Sat, 1/26 | Customer        |     |
| Sun                                   | Mon                                                                                        | Tue                                     | Wed                                      | Thu                                       | Fri                                    | Sat                                     | Total Selected<br>Hours |      |           | Totals          |     |
| <b>12/30</b><br>0 hrs                 | <b>12/31</b><br>12 hrs                                                                     | ✓ 1/1<br>8 hrs                          | <ul><li>✓ 1/2</li><li>10.5 hrs</li></ul> | <ul> <li>✓ 1/3</li> <li>14 hrs</li> </ul> | <ul><li>✓ 1/4</li><li>12 hrs</li></ul> | <ul><li>✓ 1/5</li><li>6.5 hrs</li></ul> | 51                      |      |           |                 |     |
| <ul><li>✓ 1/6</li><li>4 hrs</li></ul> | <ul><li>✓ 1/7</li><li>14 hrs</li></ul>                                                     | <ul><li>✓ 1/8</li><li>12 hrs</li></ul>  | <ul><li>✓ 1/9</li><li>11 hrs</li></ul>   | <ul><li>✓ 1/10</li><li>15 hrs</li></ul>   | <ul><li>✓ 1/11</li><li>6 hrs</li></ul> | <ul><li>✓ 1/12</li><li>5 hrs</li></ul>  | 67                      |      |           | 8               |     |
| ✓ 1/13 4 hrs                          | <ul><li>✓ 1/14</li><li>12 hrs</li></ul>                                                    | <ul><li>✓ 1/15</li><li>12 hrs</li></ul> | □ 1/16<br>13 hrs                         | □ 1/17<br>12 hrs                          | □ 1/18<br>10 hrs                       | □ 1/19<br>4 hrs                         | 28                      |      |           | 0               |     |
| □ 1/20<br>0 hrs                       | □ 1/21<br>10 hrs                                                                           | □ 1/22<br>15 hrs                        | □ 1/23<br>8 hrs                          | □ 1/24<br>0 hrs                           | □ 1/25<br>0 hrs                        | □ 1/26<br>0 hrs                         | 0                       |      |           | 0               |     |
| Click the                             | Click the Submit button when finished; this locks your timesheet for the days selected >>> |                                         |                                          |                                           |                                        |                                         | 146<br>Submit           | 0    | 0         | 33<br>80.00     |     |
|                                       |                                                                                            |                                         |                                          |                                           |                                        |                                         |                         |      |           |                 |     |

?• ×

|                                                                | Tim                                     | ie  | Entries         |               |               |           |           |           |           |           |           |               | ?        | )- > |
|----------------------------------------------------------------|-----------------------------------------|-----|-----------------|---------------|---------------|-----------|-----------|-----------|-----------|-----------|-----------|---------------|----------|------|
|                                                                | Ti                                      | ime | esheet List Man | ual Time Card |               |           |           |           |           |           |           |               |          |      |
|                                                                |                                         | Ac  | ctions 🔻 Sul    | bmit Time     |               |           |           |           |           |           |           |               |          |      |
|                                                                |                                         | Тс  | oday 📩 <        | > Jai         | n 13 – 19, 20 | 019       |           |           |           |           | User: C   | heryl Bear    | Switch L | Jser |
| Submitted time is<br>locked and<br>cannot be<br>changed unless |                                         |     | Custom          | er            | Sun, 1/13     | Mon, 1/14 | Tue, 1/15 | Wed, 1/16 | Thu, 1/17 | Fri, 1/18 | Sat, 1/19 | Custo<br>Tota |          |      |
| rejected by your<br>supervisor.                                | 6                                       | ) ( | (no customer)   |               | 4             | 12        | 12        | 13        | 12        | 10        |           | 1             | 67       |      |
| Employees must                                                 | ×                                       | (   | (no customer)   |               |               |           |           |           |           |           |           |               | 0        |      |
| make any corrections                                           | ×                                       | (   | (no customer)   |               |               |           |           |           |           |           |           |               | 0        |      |
| required *                                                     | ×                                       | (   | (no customer)   |               |               |           |           |           |           |           |           |               | 0        |      |
| Il other days of the week not                                  | ×                                       | (   | (no customer)   |               |               |           |           |           |           |           |           |               | 0        |      |
| ubmitted remain<br>available for<br>entry or edits.            | ×                                       | (   | (no customer)   |               |               |           |           |           |           |           |           |               | 0        |      |
| entry of edits.                                                |                                         | C   | OPTIONS 🔻       | Totals:       | 4             | 12        | 12        | 13        | 12        | 10        | 4         | 1             | 67       |      |
|                                                                | Notes: for Wed, Customer: (no customer) |     |                 |               |               |           |           |           |           |           |           |               |          |      |
|                                                                |                                         |     |                 |               |               |           |           |           |           |           |           |               |          |      |
|                                                                |                                         |     |                 |               |               |           |           |           |           |           |           |               |          |      |
|                                                                |                                         |     |                 |               |               |           |           |           |           |           |           |               | 1,       |      |
|                                                                |                                         |     |                 |               |               |           |           |           |           |           | ;         | C Reset       | Sav      | /e   |